## **智行理财网** 恒星币如何参与?靠谱的恒星币交易所下载

 恒星币(Stellar Lumens,XLM)是一种备受瞩目的数字货币,其技术和应用行 业的不断进步促使人们对其未来发展充满希望。下面我们就从多个方面展开分析。

 恒星币的专业技术和发展前景。恒星币是一个中心化的开源协议,旨在实现跨境 支付平台和财产转移。该协议应用区块链应用,通过快速、低成本买卖,及其提供 多种货币及资产发行与交易,促使恒星币在第三方支付和金融行业具备广阔的应用 前景。除此之外,恒星币还拥有丰富的研发团队和合作伙伴,持续推动协议书发展 和应用场景的扩展,这向其变成主流币打下了坚实的基础。

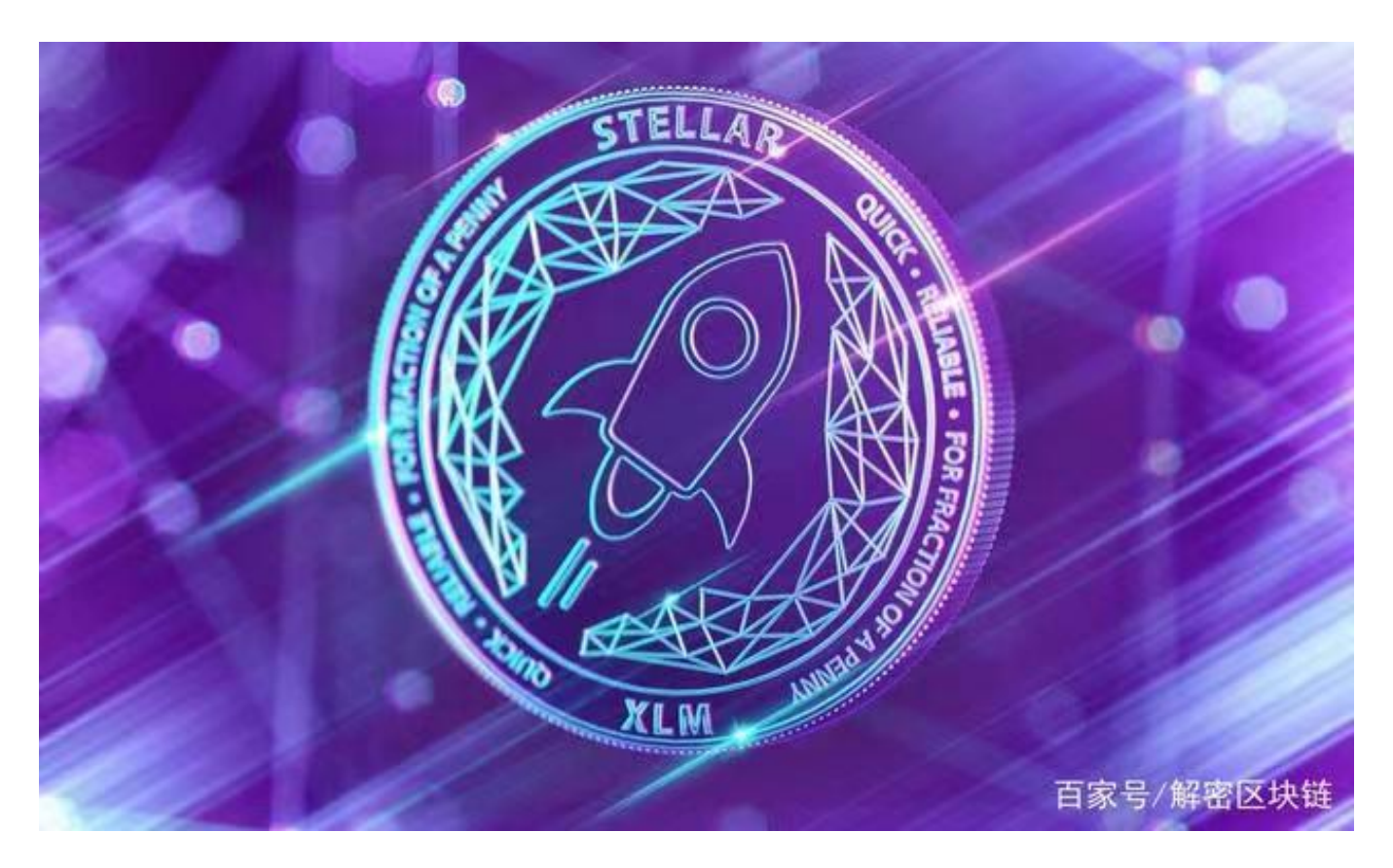

 恒星币的市场表现。从行业成交量和总市值来说,恒星币在加密货币市场中占据 了一定的影响力。其成交量比较大,总市值在数字货币之中处在一定的水准。除此 之外,恒星币在国际范围内拥有广泛的客户群体与社区适用,这向其变成主流币提 供了强有力的适用。

 对于需要参加恒星币的投资人,强烈推荐下载Bitget APP,便捷实时掌握数字货币的市场走势和最新动态。

Bitget下载详尽实例教程

1. 应用商城或是Bitget官网查询找下载地址, 立即下载Bitget APP。注意, 可以

先从正规渠道下载,以防下载危险的APP,造成资产失窃等诸多问题。

2. 下载完了后,下载安装以运行APP,会有登陆/注册网页。

3. 假如已经注册了Bitget账户, 则可以直接输入账户名和密码进行登录, 如果还 没,就需要立即注册按键进行申请。

4. 进到注册手续后,请根据提示输入个人资料(如登录名、登陆密码、手机号、 电子邮箱等)然后进行实名验证。

5. 在开展实名验证时, 请仔细阅读有关提醒, 提交真实本人身份证和银行卡等材 料。实名验证成功后,您才可以在互联网上运用各种数字资产交易作用。

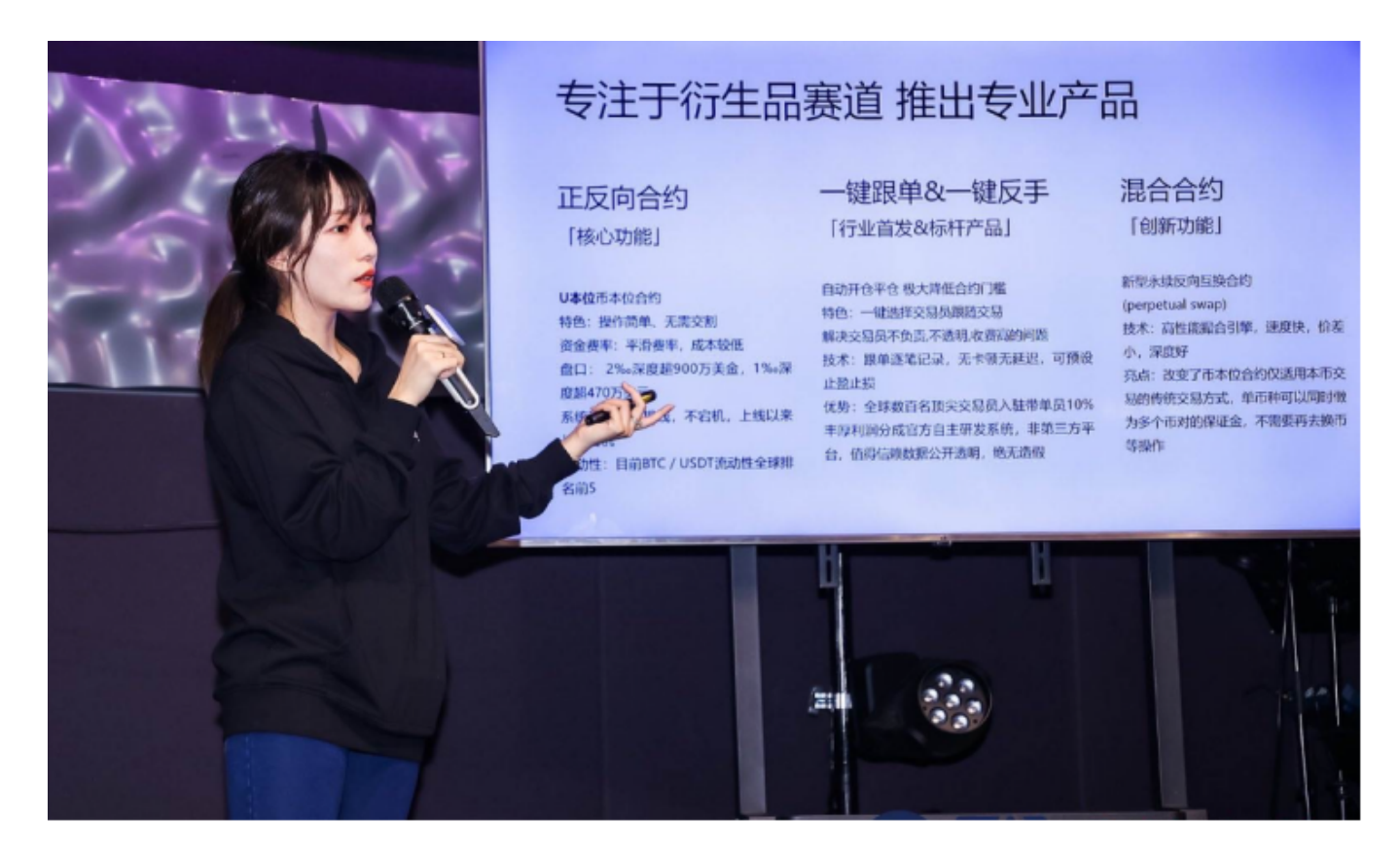

 6. 安装下载结束后,登录就可以进入Bitget平台数字资产交易,充转币、查询交 易信息等行为。

 总体来看,恒星币在技术和市场中具有一定的优势,但是变成主流币还要实际应 用中获得更大的进度。伴随着加密货币市场的不断进步和恒星币技术性日益完善, 坚信恒星币跻身更为热门的虚拟货币之一。希望在未来,恒星币可以继续稳步发展 ,为全球金融体系的变革与创新做出应有的贡献。